Installing Adobe Photoshop is relatively easy and can be done in a few simple steps. First, go to Adobe's website and select the version of Photoshop that you want to install. Once you have the download, open the file and follow the on-screen instructions. Once the installation is complete, you need to crack Adobe Photoshop. To do this, you need to download a crack for the version of Photoshop you want to use. Once you have the crack, open the file and follow the instructions to apply the crack. After the crack is applied, you can start using Adobe Photoshop. Be sure to back up your files since cracking software can be risky. With these simple steps, you can install and crack Adobe Photoshop.

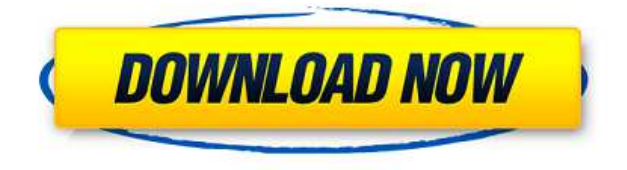

It starts with a new, single template—the Google Doc template—that's particularly useful for app work, with a new 2D canvas and Google Docs editor that, like Sketch, adds multiple, preset brushes. **The template also enables you to toggle between the "normal save" mode, where you can save a document through PS or Lightroom, and the "archive" mode, which saves it directly to your cloud Drive.** Adobe also added the ability to stack images side by side, with the option to create a collage or mosaic, as well as the ability to order images with text or numbers. Pleased that you can also now print one or more pages. The UI is beautifully simple, as are the transitions, so it's a joy to work with Photoshop as well as to explore. Adobe also improved the alignment, trimming, and Align To Fit options, and "something important" to me." Actually, the Plot Grids feature that I couldn't figure out how to use before is a good example, as is the Vector Text panel, which is much more useful and powerful than the old text panel has ever been. Tons of other little—and not so little—improvements. Hugely improved interface and performance. Got to say, the clunkier parts of the PS interface aren't so bad now. They still don't feel at all as responsive as the interface in PS CC. Second, and probably far more important, I never thought I was going to use the PS pencil, but I do now, pretty much all the time. I really like the automatic dimensional measurements and the direct selection of objects. It all works really well.

## **Photoshop CS3License Key Full For Windows {{ NEw }} 2022**

The main part of design, in my opinion, is the layout of the images and text. This is where wordsmithing comes into play. I use the Adobe Typeface Fonts to set the stage. These fonts are virtually limitless, with over 140,000 different choices to choose from. So, you can choose the font of your

choice and hold it with your mouse cursor over the text to begin to change. Once you add a bit of text, you can choose one of the fonts you put on your sidebar to make your text look a bit different. Also, you can move these fonts around, choose from different fonts, and choose the typeface. **What it Does:**

The new Content-Aware Fill tool comes to the rescue of the boring banner ad — it will change the blank space of your photo with the content of the foreground. Now you can have a photo with that special something that makes you go, "Aww." To make it easier to do that, Photoshop has a powerful set of tools to adjust colors, balance light and shadow, change colors using brightness and tonal range, smooth details, work with multiple layers of color and texture, and bring in other media, like textures, archival inkjet prints and even workspaces from other programs. However, the best part of things might be how easy it is to work on this big, complex task with just your phone or tablet and the tools that came along with the camera. And with numerous intuitive tools designed to make the camera process simple and intuitive, you can be ready to start editing in just a few seconds. 933d7f57e6

## **Download free Photoshop CS3With Serial Key PC/Windows {{ upDated }} 2023**

In-depth photo editing is best done with the community-powered software Adobe Lightroom or Apple's Aperture. Photoshop's limited-scope editing features will always be simpler for min-maxing smaller projects. But if you're serious about photography, Photoshop will also have long-lasting effects on your pictures. For example, you can recover lost or corrupted photos with frames that can be shipped, turned into posters, or created as art prints. Adobe Photoshop is a robust photo editing software package for amateurs and professionals. Adobe Photoshop Elements is the app to choose if you're looking for a more limited photo editing workspace, while the full version is for advanced users. Adobe Photoshop Elements is a free download to all users, while Photoshop CS5 will cost you \$695. You'll also need a subscription to the Adobe Creative Cloud license to use Photoshop CS6. Adobe Photoshop wasn't the first to revolutionize photo editing, but it's still the most successful. The software's arsenal of image-manipulation tools is second to none. Learn More **Adobe Photoshop Features** In the following chapters, we will explain the features and tools key to every stage of photo editing. We begin with a broad overview of the software, where you will learn more than you ever thought possible with photos and images. You'll learn how to create and manipulate layers in Photoshop, organize and manage files, communicate with other editors, and publish your work. We'll also address basic printing basics, including paper types, printing options, and more.

download photoshop gratis full download photoshop gratis windows 10 download photoshop gratis full version download photoshop gratis download photoshop gratis kuyhaa download photoshop gratis portable download photoshop gratis mac download gradient photoshop gratis photoshop cs6 apk download for pc download adobe photoshop gratis

It was the first post-hardware printer which (under the leadership of John Knoll ) brought the world the features-rich Photoshop. CS 1.0 was an undeniably revolutionary tool. The idea of creative production was entirely novel. The workflow and techniques explained in this book has accelerated the creation of more than millions of amazing photos using photoshop. 15 million copies sold of Adobe illustrator software which was launched in 1994, became the landmark in a novel style of producing illustrations. The company has been widely trusted in the product market today. Adobe has been producing the fundamental graphic software for almost 20 years. Adobe Illustrator was released in 1990 with over 225,000 copies sold. After its success, Adobe released Photoshop in 1992, and it has been widely trusted in the labor market as well. And as the world's most widely used and powerful image editing application. One could wonder why the term'revolutionary' is attached to Adobe Photoshop affects Photoshop so much. The reason has got to be with its versatile system to use all of the Photoshop features. It has a wide range from editing pictures to design to photography. Photoshop makes it more easy for anyone to effortlessly edit an image to create a 2-D or 3-D piece of artwork. The factor of the great quality of creative editing also plays a significant role in creating great work. Photoshop has several power features to edit about raw and pictures efficiently. It has a range of powerful features like the tools it provides to edit pictures. This is one of the key features of Photoshop. When dealing with a picture, Photoshop enables to edit a picture faster than the picture editing work can be done without a decent time period.

Some of the important features in Photoshop that are highly demanded by users are:

- **Feature Release Dates:** Photoshop CC 2020 (April 2020);
- **Behavior Based Classifying:** It helps you to filter software for the design and graphic editors according to their skill sets.

Below is the list of Photoshop tools and features that you should know in order to move to the next level of photography skills. They include, but are not limited to:

- Whew! That's a list! Photoshop is a big tool where you can dive at any depth, you'll surely find your way. In fact, not even a writing as dense as this can cover all the topics. So where to begin?
- How to manage and edit a Photoshop file? There are numerous ways that you can do it, but this article will help you to understand more about what is available and how to use them.

As with other video editing software, it's important to know each filter's purpose and how to use it. Otherwise, when you're having a hard time making sense out of what you've gotten, you will have a bad time. To get an overview on each filter and how to use it in conjunction with other Photoshop tools, here is a five filter video course that includes understanding the filters and how to use them in Photoshop: The next level in your Photoshop knowledge can be achieved by knowing how to use a few important Photoshop tools. Having some knowledge about them can help you to perform some quick fixes on any photo as well as creating advanced images. Alternatively, if you are looking to recreate any images, well, you better know how to use these tools. To understand them better and to gain a better extra edge on your work, a course on the most important Photoshop tools will help you to master them:

[https://jemi.so/platypus-ii-activation-code-\[serial-number](https://jemi.so/platypus-ii-activation-code-[serial-number) <https://jemi.so/vdategames-members-password-hit803> <https://jemi.so/tai-lecture-maker-20-full-crackl> [https://jemi.so/\[extra-quality-c3520-flash-loader-75-4-csc-v02-citrus-lite](https://jemi.so/[extra-quality-c3520-flash-loader-75-4-csc-v02-citrus-lite) <https://jemi.so/dark-souls-iii-pc-full-game-repack-nosteam-torrent769> <https://jemi.so/micrografxdesigner9> <https://jemi.so/flashtool-drivers-102-setup-exe-download124> [https://jemi.so/avs-video-converter-1201-crack-with-product-key-\[latest-version](https://jemi.so/avs-video-converter-1201-crack-with-product-key-[latest-version) <https://jemi.so/ng-das-statistics-ebook-pdf-download> <https://jemi.so/paanch-720p-download-movies> <https://jemi.so/aero-glass-for-windows-81-keygen>

The release notes do contain a raft of new features, however, and to take a look ahead at the headline features that are appearing in the next release of the 2D creation suite, we have culled the list of new features here . One highlight is the ability to use Intuos-type pen devices without any need for an additional stylus. In various ways, it means you can literally draw directly with your image, while also creating effortlessly accurate line work. Within simple shapes, precise line drawing is enlarged, so you can add curvy shapes, fine line detail, and lots more. In the public content and workflows Tab, you will also find a collection of individual tools that offer you greater control over the pen, and streamlined access to controls that are designed to alleviate common workflow annoyances. Photoshop Elements is bundled with a number of textures that actually make it a powerful photo editor. You can share your favorite designs with anything from iPhone cases to tshirt designs and more. While it was designed for photographers, it can be used by anyone who wants to showcase their products or showcase their skills. It's a great thing to use in the classroom also, and it's completely free and always up to date. The full version of Photoshop keeps on

expanding. The mobile version is also available on tablets, the web version is available on the web, and the app version is available in the app store. Read our full review of Photoshop for the web to find out why the web version of Photoshop is so useful. The mobile version is available on iPhone, iPad and Android. Find out what's in the mobile version on our full review.

## **Create a Simple Animated Clipart**

In this video tutorial step-by-step tutorial, we are going to use Adobe Illustrator. In this tutorial, we are going to create a simple animated clipart of a car going to pick up speed. First select the Primitives tools and then create a simple curve at the center of the shape. Then drag the curve to create another shape. Continue adding all the necessary shapes to create a complete clipart. **Import**

## **Photoshop file into Illustrator**

Here we show you how to import Photoshop file in Adobe Illustrator. The most important thing about this tutorial is that there is no video. All the instructions are in the commentary. So you can learn this tutorial without any problem. **Creating Screenshots**

Here we show you how to create a screenshot. Enter the area where you want to make the screenshot. Then press Print and choose Save as Screen Saver. Open this file and save it in the location where you want to save it. **Photoshop Layers**

In this tutorial, we will show you how to create layers in Photoshop. Now select the Layers as shown below in the image. Already Photoshop has this option. The layers in Photoshop are smart layers. With this option you can convert any Photoshop file in 1 week. Photoshop is a pixel-based graphics software with a powerful state-of-the art collection of tools to create graphic-based designs, make images look better and add interesting effects. It is one of the most advanced image editing software with the sharpness, color, and hardware-accelerated graphics profiling. The sleek interface and digital motion picture editing tools, the Productivity tools, and the feature-rich original material and stock photo library, as well as the smart integration with other Adobe applications, such as InDesign, Illustrator, InCopy, and Dreamweaver, make Photoshop a top-rated image and video editing software.